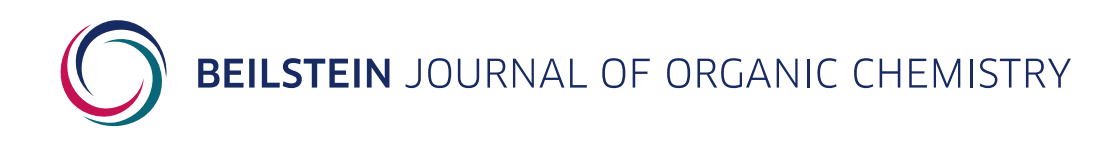

### **Supporting Information**

for

## **Inherent atomic mobility changes in carbocation intermediates during the sesterterpene cyclization cascade**

Hajime Sato, Takaaki Mitsuhashi, Mami Yamazaki, Ikuro Abe and Masanobu Uchiyama

*Beilstein J. Org. Chem.* **2019,** *15,* 1890–1897. [doi:10.3762/bjoc.15.184](https://doi.org/10.3762%2Fbjoc.15.184)

# **How to use in house software to calculate inherent atomic mobility**

### **Table of Contents**

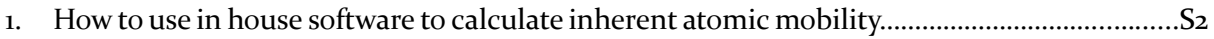

#### **How to use in house software to calculate inherent atomic mobility**

#### **1. The preparation of input file.**

In this study, all IRC calculations were carried out using GRRM11. The GRRM's log files need to be converted to appropriate format as shown in S1.log and S2.log.

#### **2. Calculation of inherent atomic mobility.**

Please compile S3.cpp as following.

*g++ S3.cpp* –*o S3* Then, execute S3 as following. *./S3 [inputfile]* This software generates two csv files; *output\_all.csv* and *output\_carbon.csv*.

#### **3. Analysis**

Open the *output* carbon.csv and make heat map using Microsoft Excel.